## <span id="page-0-0"></span>**snmp**ormDocumentation *Release 0.1.0*

**Lipin Dmitriy**

January 08, 2013

# **CONTENTS**

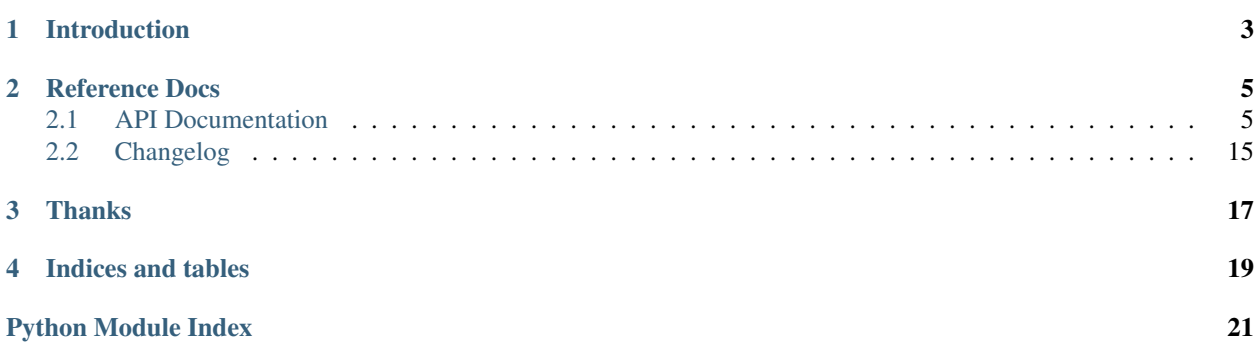

CI status:

Source code is hosted on [Github](https://github.com/blackwithwhite666/snmp_orm)

**ONE**

# **INTRODUCTION**

<span id="page-6-0"></span>*snmp\_orm* is a Python-based tool providing a simple interface to work SNMP agents. Here is a very simplistic example that allows to display the system information of a given host:

**from snmp\_orm import** get\_device  $d = get\_device("127.0.0.1")$ **print** dict(d.system)

**TWO**

# **REFERENCE DOCS**

<span id="page-8-1"></span><span id="page-8-0"></span>**2.1 Getting Started**

**THREE**

# **REFERENCE DOCS**

### <span id="page-10-0"></span>**3.1 API Documentation**

The API documentation is organized alphabetically by module name.

### **3.1.1 snmp\_orm Package**

#### **snmp\_orm Package**

<span id="page-10-1"></span>Python-based tool providing a simple interface to work SNMP agents.

snmp\_orm.\_\_init\_\_.**get\_device**(*host*, *\*\*kwargs*) Return *Device* instance for specified host. Arguments for device (for write access use *write\_* prefix): •host – IP or hostname if snmp agent; •port – agent UDP port, default 161; •version – SNMP version, 1, 2 or 3; •registry – custom registry class for class lookup; •class\_name – adapter class; •community – SNMP community; •sec\_name – security name; •sec\_level – security level; •auth\_protocol – auth protocol; •auth\_passphrase – auth passphrase; •priv\_protocol – priv protocol; •priv\_passphrase – priv passphrase. Other arguments: •manager custom instance of manager class;

•device\_cls custom device class, will be used instead of autolookup.

#### <span id="page-11-0"></span>**adapter Module**

Load and store all existed adapter's classes.

```
class snmp_orm.adapter.AdapterRegistry
```
Bases: dict

Storage for adapter's classes.

**get\_class**(*module\_name*)

- snmp\_orm.adapter.**get\_adapter**(*host*, *version=None*, *class\_name=None*, *\*\*kwargs*) Create adapter instance for given host with given settings.
- snmp\_orm.adapter.**registry** = {'snmp\_orm.adapters.pysnmp': <class 'snmp\_orm.adapters.pysnmp.Adapter'>} Global storage of adapters.

#### <span id="page-11-1"></span>**config Module**

Default configuration for snmp\_orm.

```
snmp_orm.config.BULK_ROW = 50
     How many rows should be read in bulk-mode at once.
```

```
snmp_orm.config.DEBUG = False
     Should we print debug info?
```
- snmp\_orm.config.**DEFAULT\_ADAPTER** = 'snmp\_orm.adapters.pysnmp' Which adapter we should use by default?
- snmp\_orm.config.**OID\_OBJECT\_ID** = '1.3.6.1.2.1.1.2.0' Which OID should be used to detect device model.
- snmp\_orm.config.**SNMP\_PORT** = 161 Default SNMP device's port to connect.
- snmp\_orm.config.**SNMP\_TEST\_AGENT\_ADDRESS** = ('localhost', 60161) Default SNMP device's address to connect, used in unit-tests.

#### <span id="page-11-2"></span>**defines Module**

Some constants for snmp\_orm.

- snmp\_orm.defines.IANAifType={1:'other',2:'regular1822',3:'hdh1822',4:'ddnX25',5:'rfc877x25',6:'ethernetCsn 1.3.6.1.2.1.2.2.1.3
- snmp\_orm.defines.ifStatus = {1: 'up', 2: 'down', 3: 'testing', 4: 'unknown', 5: 'dormant', 6: 'notPresent', 7: 'lowerLay 1.3.6.1.2.1.2.2.1.8 (ifOperStatus)

snmp\_orm.defines.**ipForwarding** = {1: 'forwarding', 2: 'not-forwarding'} 1.3.6.1.2.1.4.1 (ipForwarding)

snmp\_orm.defines.**ipNetToMediaType** = {1: 'other', 2: 'invalid', 3: 'dynamic', 4: 'static'} 1.3.6.1.2.1.4.22.1.4 (ipNetToMediaType)

snmp\_orm.defines.**ipRouteProto** = {1: 'other', 2: 'local', 3: 'netmgmt', 4: 'icmp', 5: 'egp', 6: 'ggp', 7: 'hello', 8: 'rip', ! 1.3.6.1.2.1.4.21.1.9 (ipRouteProto)

snmp\_orm.defines.**ipRouteType** = {1: 'other', 2: 'invalid', 3: 'direct', 4: 'indirect'} 1.3.6.1.2.1.4.21.1.8 (ipRouteType)

#### <span id="page-12-1"></span>**device Module**

<span id="page-12-0"></span>Manager for devices.

```
class snmp_orm.device.DeviceClassRegistry(packages=None, default=None)
    Bases: dict
```
Store mapping of OID to device class.

Arguments:

•packages, iterable, contains list of packages with defined devices.Device;

•default, default class, that should returned if no class found;

```
class AbstractDevice(host, **kwargs)
```
Bases: snmp\_orm.devices.base.NewBase

Abstract device class, used to find other devices in package.

**classId** = None

**meta** = <snmp\_orm.devices.base.DeviceMeta instance at 0x2e5b680>

**prepare\_val\_by\_oid**(*oid*, *var*) Prepare value for given OID.

DeviceClassRegistry.**add**(*cls*) Add class to registry.

DeviceClassRegistry.**find\_devices**() Find existed device classes.

DeviceClassRegistry.**get\_class**(*key*) Get class by it's OID or return default.

class snmp\_orm.device.**DeviceManager**(*registry=None*) Bases: object

Used to get class of given host.

#### **Registry**

alias of [DeviceClassRegistry](#page-12-0)

**get\_class**(*host*, *\*\*kwargs*)

snmp\_orm.device.**default\_manager** = <snmp\_orm.device.DeviceManager object at 0x2e6ae90> Default device manager instance.

snmp\_orm.device.**get\_device**(*host*, *\*\*kwargs*) Return *Device* instance for specified host.

Arguments for device (for write access use *write\_* prefix):

•host – IP or hostname if snmp agent;

•port – agent UDP port, default 161;

•version – SNMP version, 1, 2 or 3;

•registry – custom registry class for class lookup;

•class\_name – adapter class;

•community – SNMP community;

•sec\_name – security name;

•sec\_level – security level;

•auth\_protocol – auth protocol;

•auth\_passphrase – auth passphrase;

•priv\_protocol – priv protocol;

•priv\_passphrase – priv passphrase.

Other arguments:

•manager custom instance of manager class;

•device\_cls custom device class, will be used instead of autolookup.

snmp\_orm.device.**maybe\_oid\_to\_str**(*objectId*) Convert given OID to string if needed.

#### **fields Module**

Implement fields here.

snmp\_orm.fields.**Field**

- snmp\_orm.fields.**FromDictField** Convert data to dict value
- class snmp\_orm.fields.**FromDictMapper** Bases: [snmp\\_orm.fields.Mapper](#page-14-0)

**form**(*var*)

**toAsn1**(*var*)

- snmp\_orm.fields.**FromDictTableField** Convert data to dict value
- class snmp\_orm.fields.**Group**(*\*\*fields*) Bases: object
- snmp\_orm.fields.**IPAddressField** Convert data to IP
- <span id="page-13-0"></span>class snmp\_orm.fields.**IPAddressMapper** Bases: [snmp\\_orm.fields.Mapper](#page-14-0)

**form**(*var*)

**toAsn1**(*var*)

- snmp\_orm.fields.**IPAddressTableField** Convert data to IP
- snmp\_orm.fields.**IntegerField** Convert data to int
- class snmp\_orm.fields.**IntegerMapper** Bases: [snmp\\_orm.fields.Mapper](#page-14-0)

**form**(*var*)

#### **toAsn1**(*var*)

snmp\_orm.fields.**IntegerTableField** Convert data to int

### snmp\_orm.fields.**LongIntegerField** Convert data to long

class snmp\_orm.fields.**LongIntegerMapper** Bases: [snmp\\_orm.fields.Mapper](#page-14-0)

**form**(*var*)

**toAsn1**(*var*)

snmp\_orm.fields.**LongIntegerTableField** Convert data to long

<span id="page-14-0"></span>snmp\_orm.fields.**MacField** Convert data to MAC

class snmp\_orm.fields.**MacMapper** Bases: [snmp\\_orm.fields.Mapper](#page-14-0)

**form**(*var*)

**toAsn1**(*var*)

snmp\_orm.fields.**MacTableField** Convert data to MAC

class snmp\_orm.fields.**Mapper** Bases: object

**form**(*var*)

Form method must convert pyasn1 format to base python objects

#### **toAsn1**(*var*)

toAsn1 method must convert base python objects to pyasn1 format

snmp\_orm.fields.**OIDField** Convert data to OID tuple

class snmp\_orm.fields.**OIDMapper** Bases: [snmp\\_orm.fields.Mapper](#page-14-0)

**form**(*var*)

**toAsn1**(*var*)

snmp\_orm.fields.**OIDTableField** Convert data to OID tuple

snmp\_orm.fields.**SingleValueField**

class snmp\_orm.fields.**TableField** Bases: object

**load\_many**(*adapter*)

**load\_one**(*adapter*, *key*)

**prepare\_many**(*vars*)

**set\_one**(*adapter*, *key*, *value*)

snmp\_orm.fields.**TableValueField**

snmp\_orm.fields.**TimeTickField** Convert data to timedelta

class snmp\_orm.fields.**TimeTickMapper** Bases: [snmp\\_orm.fields.IntegerMapper](#page-13-0)

**form**(*var*)

**toAsn1**(*var*)

snmp\_orm.fields.**TimeTickTableField** Convert data to timedelta

snmp\_orm.fields.**UnicodeField** Convert data to unicode

<span id="page-15-0"></span>class snmp\_orm.fields.**UnicodeMapper** Bases: [snmp\\_orm.fields.Mapper](#page-14-0)

**form**(*var*)

**toAsn1**(*var*)

snmp\_orm.fields.**UnicodeTableField** Convert data to unicode

snmp\_orm.fields.**format\_key**(*key*)

#### **settings Module**

Implement device settings.

```
class snmp_orm.settings.BaseSettings(**kwargs)
    Bases: snmp_orm.settings.NewBase
```
**allowed\_keys** = ('host', 'port', 'version', 'use\_bulk', 'bulk\_rows')

**allowed\_keys\_set** = set(['use\_bulk', 'host', 'version', 'port', 'bulk\_rows'])

**default\_values** = {'use\_bulk': True, 'version': <function <lambda> at 0x2bea2a8>, 'port': 161, 'bulk\_rows': 50}

**prepare\_kwargs**()

**set\_default**(*key*, *default*)

class snmp\_orm.settings.**SettingsMeta** Bases: type

class snmp\_orm.settings.**SnmpV2Settings**(*\*\*kwargs*) Bases: [snmp\\_orm.settings.BaseSettings](#page-15-0)

**allowed\_keys** = ('community', 'host', 'port', 'version', 'use\_bulk', 'bulk\_rows')

**allowed\_keys\_set** = set(['community', 'bulk\_rows', 'host', 'version', 'use\_bulk', 'port'])

default\_values = {'use\_bulk': True, 'version': <function <lambda> at 0x2bea2a8>, 'port': 161, 'community': 'public

class snmp\_orm.settings.**SnmpV3Settings**(*\*\*kwargs*) Bases: [snmp\\_orm.settings.BaseSettings](#page-15-0)

allowed\_keys = ('sec\_name', 'sec\_level', 'auth\_protocol', 'auth\_passphrase', 'priv\_protocol', 'priv\_passphrase', 'host' allowed\_keys\_set = set(['version', 'sec\_name', 'sec\_level', 'port', 'auth\_protocol', 'host', 'priv\_protocol', 'bulk\_rows **default\_values** = {'bulk\_rows': 50, 'version': <function <lambda> at 0x2bea2a8>, 'use\_bulk': True, 'port': 161}

### **utils Module**

Some useful tools.

```
snmp_orm.utils.find_classes(cls, packages)
     Find all subclass of given class.
```
snmp\_orm.utils.**get\_all\_parents**(*cls*)

```
snmp_orm.utils.load_modules(packages)
     Find all attributes of given modules.
```
snmp\_orm.utils.**oid\_to\_str**(*t*)

```
snmp_orm.utils.str_to_oid(s)
```

```
snmp_orm.utils.symbol_by_name(name, aliases={}, imp=None, package=None, sep='.', de-
                                   fault=None, **kwargs)
```
Get symbol by qualified name.

The name should be the full dot-separated path to the class:

```
modulename.ClassName
```
#### Example:

```
celery.concurrency.processes.TaskPool
                             ^- class name
```
or using ':' to separate module and symbol:

```
celery.concurrency.processes:TaskPool
```
If *aliases* is provided, a dict containing short name/long name mappings, the name is looked up in the aliases first.

#### Examples:

```
>>> symbol_by_name("celery.concurrency.processes.TaskPool")
<class 'celery.concurrency.processes.TaskPool'>
>>> symbol_by_name("default", {
... "default": "celery.concurrency.processes.TaskPool"})
```
<class 'celery.concurrency.processes.TaskPool'>

# Does not try to look up non-string names. >>> from celery.concurrency.processes import TaskPool >>> symbol\_by\_name(TaskPool) is TaskPool True

#### **Subpackages**

#### **adapters Package**

#### **base** Module Abstract adapter class.

```
class snmp_orm.adapters.base.AbstractAdapter(settings_read, settings_write=None)
     Bases: object
```
#### **get**(*\*args*)

Return tuple of pairs:

```
((1, 3, 6, 1, 2, 1, 1, 1, 0),OctetString('DGS-3100-24 Gigabit stackable L2 Managed Switch'))
    get_one(oid)
         Return oid value.
    get_snmp_v2_session(host, port, version, community, **kwargs)
    get_snmp_v3_session(host, port, version, sec_name=None, sec_level=None,
                            auth_protocol=None, auth_passphrase=None, priv_protocol=None,
                            priv_passphrase=None, **kwargs)
    getbulk(rows=None, *args)
         Return same as getnext method, but use rows number.
    getnext(*args)
         Return table:
         [( (1, 3, 6, 1, 2, 1, 1, 1, 0),OctetString('DGS-3100-24 Gigabit stackable L2 Managed Switch')),
          ((1, 3, 6, 1, 2, 1, 1, 2, 0),
           ObjectIdentifier('1.3.6.1.4.1.171.10.94.1')),
          ((1, 3, 6, 1, 2, 1, 1, 3, 0),
           TimeTicks('512281800')),
          ((1, 3, 6, 1, 2, 1, 1, 4, 0),OctetString(''))]
    set(*args)
    walk(oid)
         Collect all rows in given OID.
exception snmp_orm.adapters.base.AbstractException
    Bases: exceptions.Exception
class snmp_orm.adapters.base.Walker(agent, baseoid, use_bulk=True, bulk_rows=None)
    Bases: six.Iterator
    SNMP walker class
snmp_orm.adapters.base.log(f)
pysnmp Module Abstract adapter class.
class snmp_orm.adapters.pysnmp.AbstractSession(host, port=None)
    Bases: object
    format_varBindTable(varBindTable)
    format_varBinds(varBinds)
    get(*args)
    getbulk(rows, *args)
    getnext(*args)
    handle_error(errorIndication, errorStatus, errorIndex, varBinds=None, varBindTable=None)
    set(*args)
```

```
class snmp_orm.adapters.pysnmp.Adapter(settings_read, settings_write=None)
    Bases: snmp_orm.adapters.base.AbstractAdapter
```
**get\_snmp\_v2\_session**(*host*, *port*, *version*, *community*, *\*\*kwargs*)

**get\_snmp\_v3\_session**(*host*, *port*, *version*, *sec\_name*, *sec\_level*, *auth\_protocol*, *auth\_passphrase*, *priv\_protocol*, *priv\_passphrase*, *\*\*kwargs*)

exception snmp\_orm.adapters.pysnmp.**PySNMPError** Bases: [snmp\\_orm.adapters.base.AbstractException](#page-0-0)

class snmp\_orm.adapters.pysnmp.**Session**(*host*, *port*, *version*, *community*) Bases: [snmp\\_orm.adapters.pysnmp.AbstractSession](#page-0-0)

class snmp\_orm.adapters.pysnmp.**UsmSession**(*host*, *port=None*, *sec\_name=None*, *sec\_level=None*, *auth\_protocol=None*, *auth\_passphrase=None*, *priv\_protocol=None*, *priv\_passphrase=None*) Bases: [snmp\\_orm.adapters.pysnmp.AbstractSession](#page-0-0)

**devices Package**

#### **devices** Package

**base** Module Contains abstract device from which all other should be inherited.

class snmp\_orm.devices.base.**AbstractContainer**(*adapter*, *meta*) Bases: object

Container for group of fields. Created for each device and provide access to fields in given group.

**group** = None

**items\_list** = None

**keys**()

Return all field's names.

#### **prefix** = None

class snmp\_orm.devices.base.**AbstractDevice**(*host*, *\*\*kwargs*) Bases: snmp\_orm.devices.base.NewBase

Abstract device class.

- **classId** = None Used to find device class by object OID.
- **meta** = <snmp\_orm.devices.base.DeviceMeta instance at 0x2e5b680> Device meta-data.
- **prepare\_val\_by\_oid**(*oid*, *var*) Prepare value for given OID.
- class snmp\_orm.devices.base.**DeviceBase** Bases: type
- class snmp\_orm.devices.base.**DeviceMeta** Meta-data for each device type.

#### **fields** = None

Device's fields mapping.

```
get_adapter(host, **kwargs)
```
**groups** = None Device's group mapping.

#### **lut** = None

Device's lookup table. OID to field mapping.

```
class snmp_orm.devices.base.FieldInfo
```
Bases: tuple

Contains information about field.

#### **cls**

Alias for field number 1

**name**

Alias for field number 0

class snmp\_orm.devices.base.**TableListProxy**(*adapter*, *field*) Bases: dict

Proxy that support TableField.

**clear**(*\*args*, *\*\*kwargs*)

**copy**(*\*args*, *\*\*kwargs*)

**fromkeys**(*\*args*, *\*\*kwargs*)

**get**(*\*args*, *\*\*kwargs*)

**get\_by\_index**(*key*)

**has\_key**(*\*args*, *\*\*kwargs*)

**items**(*\*args*, *\*\*kwargs*)

**iteritems**(*\*args*, *\*\*kwargs*)

**iterkeys**(*\*args*, *\*\*kwargs*)

**itervalues**(*\*args*, *\*\*kwargs*)

**keys**(*\*args*, *\*\*kwargs*)

**load**()

**method\_name** = '\_\_ge\_\_'

**pop**(*\*args*, *\*\*kwargs*)

**popitem**(*\*args*, *\*\*kwargs*)

```
setdefault(*args, **kwargs)
```
**update**(*\*args*, *\*\*kwargs*)

**values**(*\*args*, *\*\*kwargs*)

<span id="page-19-0"></span>**viewitems**(*\*args*, *\*\*kwargs*)

**viewkeys**(*\*args*, *\*\*kwargs*)

**viewvalues**(*\*args*, *\*\*kwargs*)

snmp\_orm.devices.base.**get**(*adapter*, *field*, *index=None*)

snmp\_orm.devices.base.**load**(*fn*)

Ensure that class will be initialized before method call.

snmp\_orm.devices.base.**set\_one**(*adapter*, *field*, *value*)

**default** Module Device that contains default OIDs that implemented by many devices.

class snmp\_orm.devices.default.**Device**(*host*, *\*\*kwargs*) Bases: [snmp\\_orm.devices.base.AbstractDevice](#page-0-0)

Device with default OID's defined.

#### **ifNumber**

SNMP MIB-2 Interfaces (1.3.6.1.2.1.2)

#### **ifTable**

alias of Container

**ip**

ip (1.3.6.1.2.1.4)

alias of Container

#### **meta** = <snmp\_orm.devices.base.DeviceMeta instance at 0x2e6bea8>

#### **system**

SNMP MIB-2 System (1.3.6.1.2.1.1)

alias of Container

#### <span id="page-20-1"></span>Subpackages

#### dlink Package

#### **sw3100** Module Implement custom OID for D-link SW-3100 switch.

class snmp\_orm.devices.dlink.sw3100.**Device**(*host*, *\*\*kwargs*) Bases: [snmp\\_orm.devices.default.Device](#page-19-0)

**classId** = '1.3.6.1.4.1.171.10.94.1'

**meta** = <snmp\_orm.devices.base.DeviceMeta instance at 0x2e70950>

#### **tests Package**

#### **agent** Module

class snmp\_orm.tests.agent.**Agent**(*host*, *port*) Bases: object

**cbFun**(*transportDispatcher*, *transportDomain*, *transportAddress*, *wholeMsg*)

<span id="page-20-0"></span>**prepare**()

**registerInstr**(*instr*)

**start**()

**stop**()

```
class snmp_orm.tests.agent.BackgroundAgent(host, port)
    Bases: snmp_orm.tests.agent.Agent
```
**Container** alias of Thread

**start**()

**stop**()

class snmp\_orm.tests.agent.**Instr** Bases: object

Abstract MIB instruction.

**execute**(*module*, *\*args*, *\*\*kwargs*)

**name**

```
class snmp_orm.tests.agent.SysDescr
    Bases: snmp_orm.tests.agent.Instr
```
**execute**(*module*)

**name** = (1, 3, 6, 1, 2, 1, 1, 1, 0)

class snmp\_orm.tests.agent.**Uptime** Bases: [snmp\\_orm.tests.agent.Instr](#page-20-0)

**birthday** = 1357649732.682215

**execute**(*module*)

**name** = (1, 3, 6, 1, 2, 1, 1, 3, 0)

**test\_adapter** Module Load and store all existed adapter's classes.

class snmp\_orm.tests.test\_adapter.**TestSequenceFunctions**(*methodName='runTest'*) Bases: [snmp\\_orm.tests.utils.TestCase](#page-0-0)

**setUp**()

<span id="page-21-0"></span>**test\_adapter\_class**()

**test\_adapter\_get**()

**test\_adapter\_result\_type**()

#### **utils** Module

```
class snmp_orm.tests.utils.TestCase(methodName='runTest')
    Bases: unittest.case.TestCase
```
**instructions** = None

**setUp**()

**tearDown**()

### **3.2 Changelog**

### **3.2.1 0.1.0 (initial release)**

• Base prototype;

# **THANKS**

<span id="page-22-0"></span>A number of people have contributed to snmp\_orm by reporting problems, suggesting improvements or submitting changes. Some of these people are:

- Xiongfei(Alex) GUO [<xfguo@credosemi.com>](mailto:xfguo@credosemi.com)
- Lei(Carmack) Jia [<jialer.2007@gmail.com>](mailto:jialer.2007@gmail.com)

**FIVE**

# **INDICES AND TABLES**

- *genindex*
- *modindex*
- *search*

# **PYTHON MODULE INDEX**

### s

snmp\_orm.\_\_init\_\_, [5](#page-10-1) snmp\_orm.adapter, [5](#page-11-0) snmp\_orm.adapters.base, ?? snmp\_orm.adapters.pysnmp, ?? snmp\_orm.config, [5](#page-11-1) snmp\_orm.defines, [6](#page-11-2) snmp\_orm.device, [6](#page-12-1) snmp\_orm.devices, ?? snmp\_orm.devices.base, ?? snmp\_orm.devices.default, [13](#page-0-0) snmp\_orm.devices.dlink.sw3100, [14](#page-0-0) snmp\_orm.fields, [7](#page-0-0) snmp\_orm.settings, [9](#page-0-0) snmp\_orm.tests.agent, [14](#page-20-1) snmp\_orm.tests.test\_adapter, [15](#page-0-0) snmp\_orm.tests.utils, [15](#page-0-0) snmp\_orm.utils, [9](#page-0-0)